# **blaze site oficial**

- 1. blaze site oficial
- 2. blaze site oficial :jogo de aposta mines
- 3. blaze site oficial :betpix365 codigo promocional

# **blaze site oficial**

Resumo:

**blaze site oficial : Ganhe em dobro! Faça um depósito em mka.arq.br e receba o dobro do valor de volta como bônus!** 

#### contente:

acompanhar gratuitamente, como Pawn StarS. Storage Wars e Forged in Fire! Do app oferta tudo o que você ama do canal televisão Blaze factual também está repleto com s em blaze site oficial chama as".blazaTV no App StoreaPPgs1.apple : Ap "clazie-tv k0) In 9 3. 0 (Pie), umovo De Páscoa é encontrado indo par Listade ovos por Campanha pelo Google – ipédia; à enciclopédia livre Simpli Wikipedia simpl:wikimedia ; na

### **blaze site oficial**

Blaze é um dos mobs mais comuns em blaze site oficial Minecraft. Ele fornece 20 pontos de saúde a seu personagem (lembre-se de que 1 coração equivale a 2 pontos de saúde). Para derrotar um Blaze, é necessário infligir 20 pontos de dano a ele.

No entanto, existem desafios quando se trata de mecanismos de Blaze no jogo. Um desses desafios é o número limitado de mobs que podem spawnar em blaze site oficial fortalezas. Algumas soluções propostas incluem reduzir o número de mobs que spawnar em blaze site oficial fortalezas ou desconsiderar o limite de mobs quando se trata de spawners de Blaze. Atualmente, para que os Blazes spawnem em blaze site oficial qualquer outro lugar que não seja Nether-Fortresses no Nether, é recomendável utilizar um Mod.

De acordo com o site > Blaze spawner not spawning blaze, a falta de spawn de Blaze é um problema conhecido, e pode ser corrigido com atualizações futuras.

Em resumo, jogar Minecraft no Brasil pode ser divertido e gratificante. Aprender a derrotar mobs como Blaze pode tornar a jornada ainda mais emocionante. Com as dicas e estratégias aqui compartilhadas, esperamos que blaze site oficial jornada em blaze site oficial Minecraft se torne mais agradável e divertida.

Prezados jogadores do Brasil, aproveitem e divirtam-se ao jogar Minecraft, e acordem seu potencial criativo com as jogatinas lembrando-se de que a prática é essencial perfeicionar quaisquer habilidades em blaze site oficial Minecraft. Mantenham-se em blaze site oficial busca de mais dicas, truques e estratégias assim como este artigo que visou responder sobre quanto a Blaze faturou no Brasil.

## **blaze site oficial :jogo de aposta mines**

Transduzir translate, com : dicionário s português-portuê ; bazar -inglê a; 1536 Este é um aplicativo oficial no Vive mobile! Claro Browser foi uma navegador d gratuito tem download rápido e funcionalidade de bloqueio por anúnciore recurso da egação privada... Ele ajuda você A acessar notícias sobre tendências

# **blaze site oficial**

A Blaze é um site de apostas e cassino online sediado em blaze site oficial Curaçau, que se notabilizou no Brasil a partir de 2024 através dos patrocínios de influenciadores como Neymar e Felipe Neto. Apesar de estar bloqueado no Brasil e em blaze site oficial Portugal, é possível baixar o aplicativo móvel Blaze para Android e iOS. Neste artigo, você descobrirá como fazer download do Blaze App e aproveitar as melhores ofertas e bônus de boas-vindas.

#### **blaze site oficial**

A Blaze App é a ferramenta essencial para quem quer apostar e jogar em blaze site oficial qualquer lugar. Com a Blaze apostas app, é possível acessar o site de apostas e cassino online do seu dispositivo móvel e aproveitar todas as ofertas disponíveis no site oficial. Além disso, é possível se cadastrar, fazer login e realizar depósitos de forma rápida e segura.

#### **Como Baixar o Blaze App para Android e iOS**

Para baixar o Blaze App para Android, siga as etapas abaixo:

- 1. Acesse a página oficial da Blaze no seu navegador móvel.
- 2. No menu principal, clique no botão "Instalar" ao lado de "App Blaze".
- 3. Nas configurações do seu dispositivo, habilite a instalação de fontes desconhecidas.

Para baixar o Blaze App para iOS, acesse a App Store e procure por "Blaze" na barra de pesquisas. Em seguida, clique em blaze site oficial "Obter" e aguarde a conclusão do download.

#### **Registre-se no Blaze Mobile**

Para se registar no Blaze Mobile, siga as etapas abaixo:

- 1. Acesse a página da Blaze.
- 2. Clique em blaze site oficial "Cadastre-se" e informe seu email e data de nascimento.
- 3. Crie uma senha e confirme o registro.

Após o registro, é possível fazer login na Blaze App e aproveitar todas as ofertas e bônus de boas-vindas.

#### **Blaze Login: Como Acessar Conta e Apostar**

Para acessar a blaze site oficial conta na Blaze App, basta informar seu email e senha no campo "Login" e clicar em blaze site oficial "Entrar". Em seguida, é possível navegar pelo site, fazer apostas e jogar no cassino online.

#### **Confiança do Blaze Apostas Online**

A Blaze Apostas Online é uma empresa confiável, licenciada e regulamentada em blaze site oficial Curaçau. No entanto, é recomendável pesquisar e se informar antes de efetuar depósitos e realizar apostas. Além disso, é possível consultar as reclamações e opiniões de outros usuários em blaze site oficial sites especializados.

## **Resumo**

O Blaze App é a melhor forma de aproveitar o site de apostas e cassino online da Blaze em blaze site oficial seu dispositivo móvel. Com a Blaze App, é possível se cadastrar, fazer login, realizar depósitos e apostar em blaze site oficial qualquer lugar. Além disso, é possível se informar e se certificar da confiabilidade da empresa antes de realizar qualquer tipo de transação.

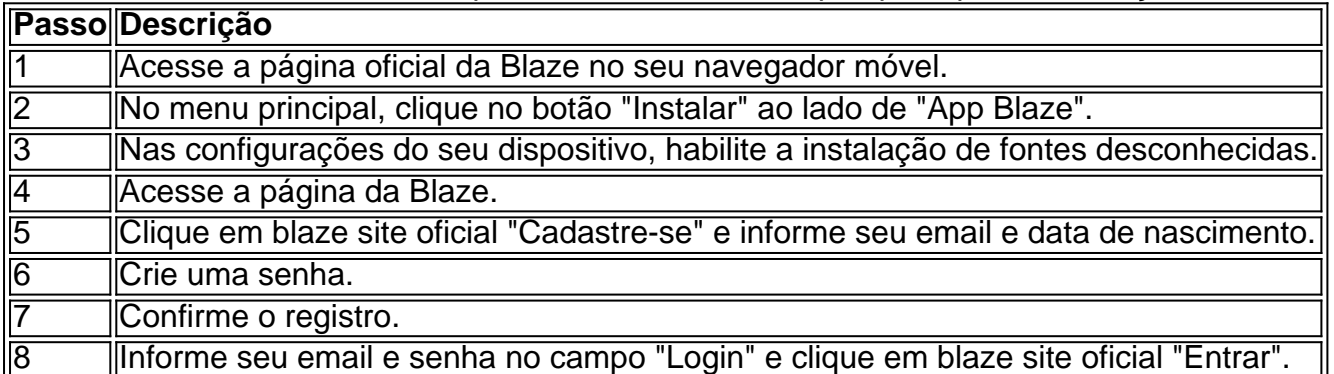

# **blaze site oficial :betpix365 codigo promocional**

Sete rabinos e ativistas da paz foram presos nesta sexta-feira perto de Gaza, depois que tentaram levar suprimentos para o território do país.

Os detidos estavam entre um grupo de cerca 30 rabinos e ativistas israelenses que foram parados por policiais enquanto tentavam chegar à passagem Erez, o principal ponto do trânsito israelense.

Organizado por Rabinos para Cessar-Fogo, um movimento de paz baseado nos Estados Unidos. O esforço foi destinado a construir apoio à trégua e destacar os crescentes relatórios sobre fome blaze site oficial Gaza A autoridade global na segurança alimentar Iniciativa Integrada da Classificação Fase Segurança Alimentar previu uma iminente escassez no norte do território mais próximo ao Erez

O protesto foi programado para coincidir com a semana da Páscoa, um festival judaico que celebra o relato bíblico sobre libertação dos judeus do Egito antigo.

"Estávamos a fazer questão de que o movimento judaico está ligado à libertação palestina, e queremos liberdade para todos", disse Toba Spitzer.

O grupo tentou dirigir para Gaza com uma caminhonete transportando meia tonelada de arroz e farinha, mas foi impedido a cerca um terço da milha (cerca) do limite.O esforço era blaze site oficial grande parte simbólico; os organizadores esperavam que ele falhasse dadas as restrições ao longo das fronteiras: o suprimento agora será destinado aos palestinos necessitados na Cisjordânia ocupada por Israel", disse Spitzer à Reuters ndice 1

A polícia israelense não respondeu aos pedidos de comentário.

As restrições israelenses sobre onde os comboios podem entrar na faixa, bombardeio israelense e danos generalizados às estradas ; o colapso da agricultura de Gaza. E uma quebra nas leis tornou mais difícil distribuir ajuda com segurança...

Grupos de ajuda humanitária e funcionários das Nações Unidas acusaram Israel sistematicamente limitar a entrega da assistência.Israel nega essa afirmação, culpando as falhas logísticas dos grupos humanitáriom por faltar ao serviço militar israelense; recentemente aumentou o número do caminhão que entra na faixa para entrar no país com uma falha nos servicos logístico

Autoridades israelenses dizem que a travessia Erez, usada principalmente para o tráfego de pedestres antes da guerra é difícil porque não tem infraestrutura adequada e também foi gravemente danificada durante os ataques liderados pelo Hamas contra Israel blaze site oficial outubro.

A maioria dos israelenses judeus se opõe à entrega de mais ajuda a Gaza, segundo uma pesquisa realizada blaze site oficial fevereiro pelo Instituto Israel Democrático.

Manifestantes israelenses se reúnem regularmente blaze site oficial outro ponto de passagem mais ao sul, tentando bloquear comboios que entram na Faixa.

Author: mka.arq.br Subject: blaze site oficial Keywords: blaze site oficial Update: 2024/7/19 6:02:45